Page 1 is the statement at a glance. This page is often what is distributed to church committee members. This page also provides a look at the current reported returns and any items of note from The Foundation.

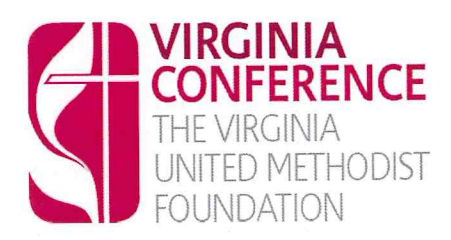

**Church Name** 

**INVESTMENT STATEMENT** 

10330 Staples Mill Road Glen Allen, VA 23058 www.VAUMFGifts.org foundation@vaumc.org 804.521.1121 or 1-800-768-6040 ext. 121

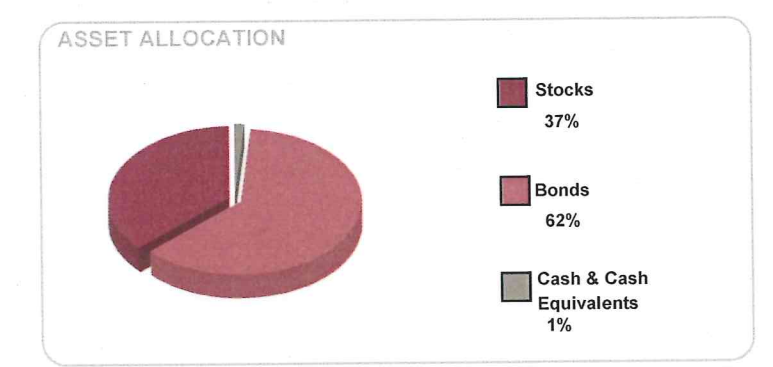

## **Church Contact Church Contact mailing address** Church Contact city, state, zip

#### **Church Name (city) Account Name** Period from 7/1/2015 to 7/22/2015

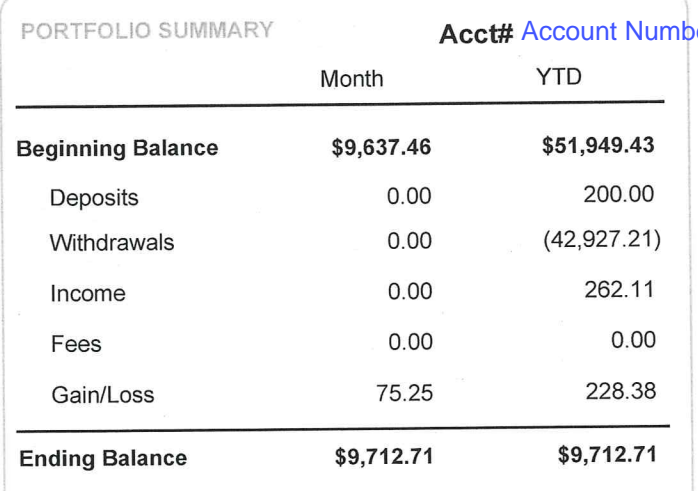

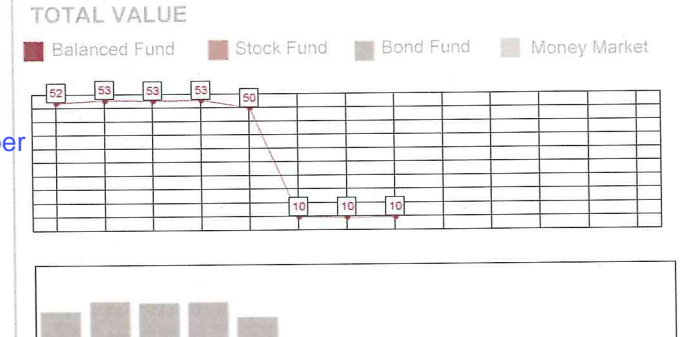

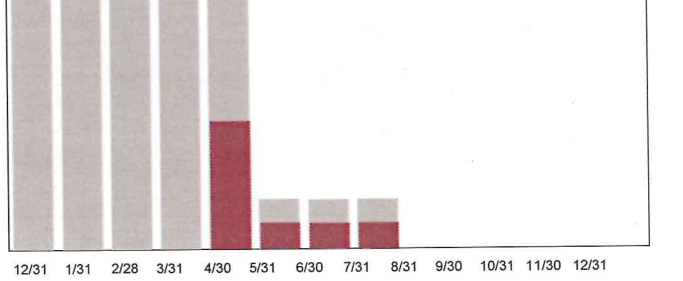

#### MERRILL LYNCH RETURNS

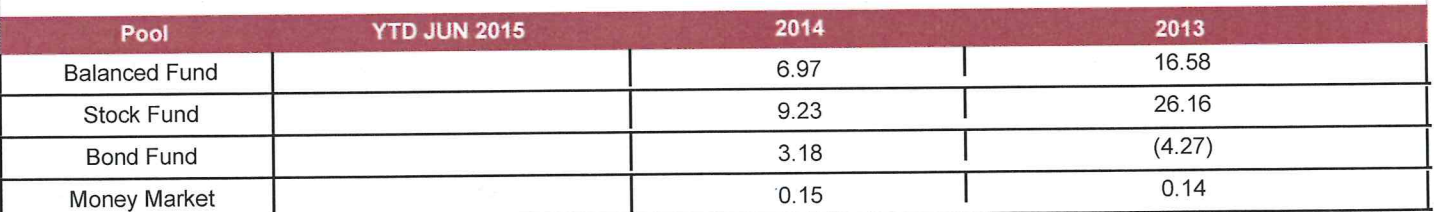

#### NOTES:

The Virginia United Methodist Foundation is announcing it's annual Grants Application Process. For more information visit The Foundation webiste: http://vaumfgifts.org/?pageID=1009

Page 2 is the detailed look at the statement. Here you can find out which funds the account is invested in, any transactions conducted during the month of reporting, as well as shares, unit price per share, and the beginning and ending balances for each fund.

# **TRANSACTION REPORT**

## **Church Name (city) Account Name**

### **Account Number**

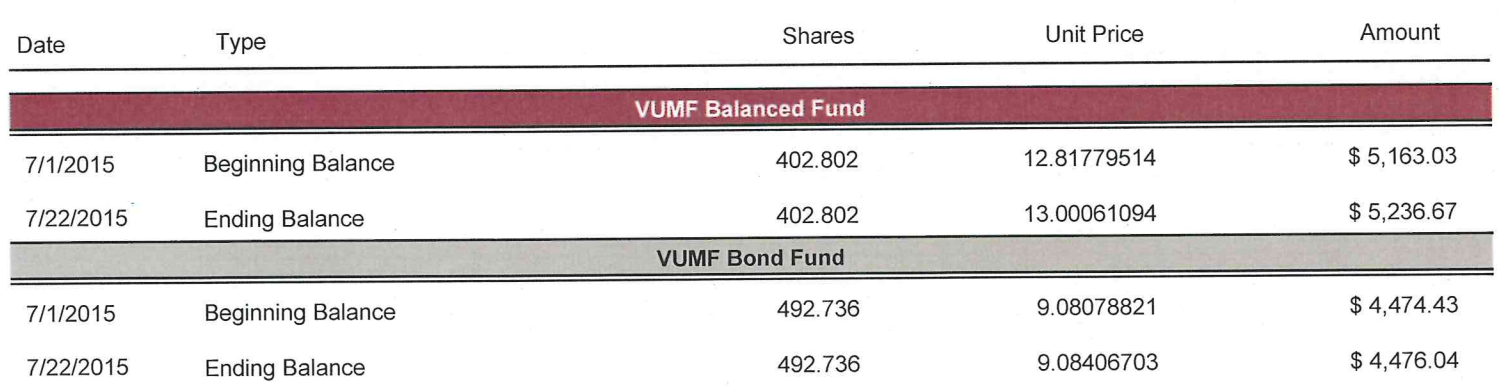